...................................................................

## **ETAT N° 3:**

## **SUBVENTIONS**

(Inscrites au **compte 13** de votre C.A 2020)

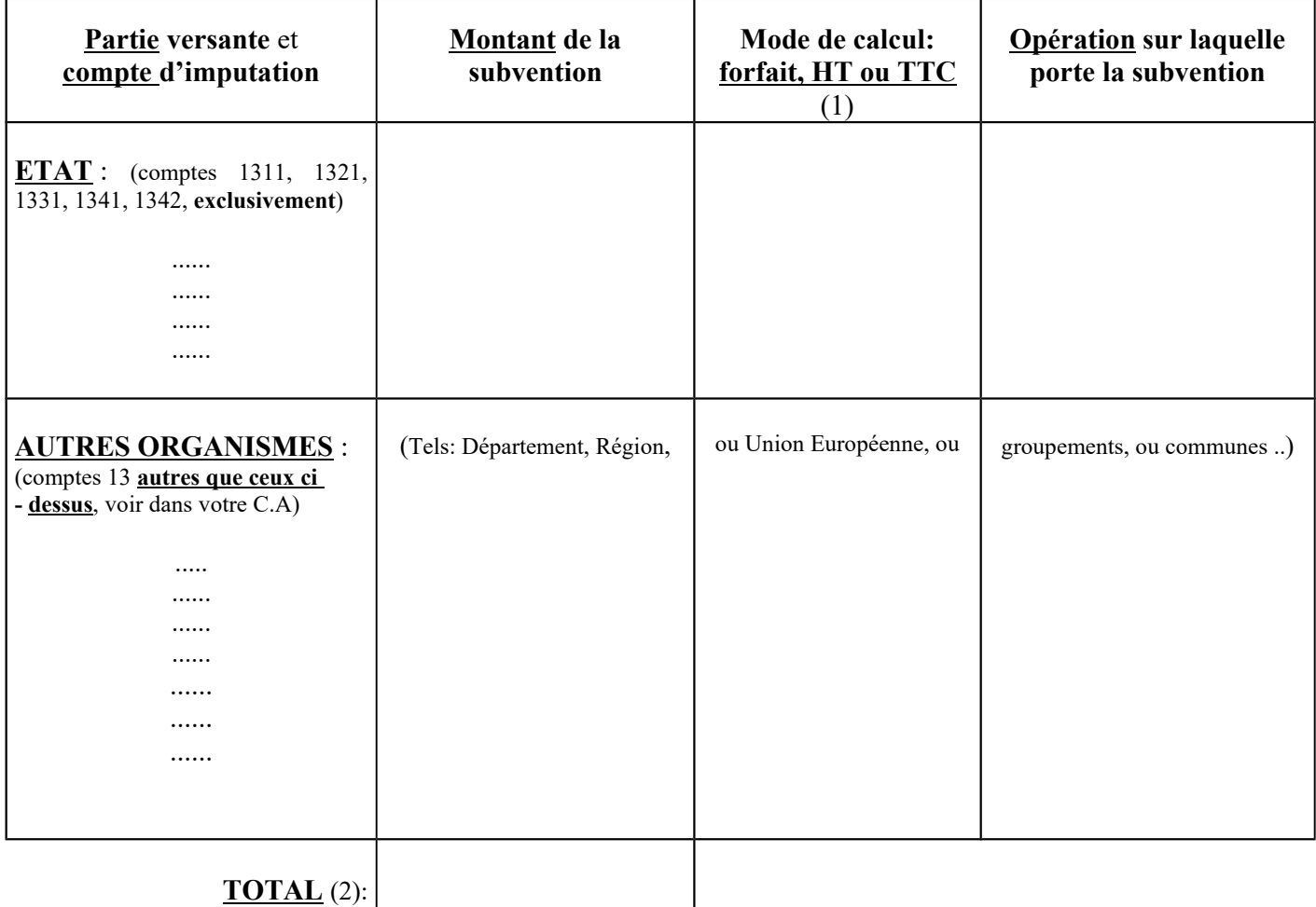

(1) Bien préciser le **mode de calcul** de la subvention (**voir sur l'arrêté attributif**) :

- **F,** pour une subvention calculée sur un montant de travaux **forfaitaire**

- **HT,** pour une subvention calculée sur un montant **hors taxes**;
- **TTC** , si calculée sur un montant de travaux **toutes taxes comprises**.

 **Attention** : en **l'absence de précision** sur le mode d'attribution des subventions reçues de l'Etat, ces dernières sont considérées comme ayant été **calculées** sur un **montant TTC** de travaux.

(2) doit **correspondre** au montant inscrit au **compte 13** « subventions d'investissement » en section "recettes d'investissement", dans la page "vue d'ensemble" de votre compte administratif 2020. Ce compte 13 est **détaillé** en section "recettes d'investissement", à la page intitulée "**détail par article des réalisations**, individualisées ou non en opérations".

Joindre **obligatoirement** la copie de la page du C.A où apparaît ce détail du compte 13, **même si votre état est "néant".**